#### 2242

#### **UCHWAŁA RADY MIASTA BOLESŁAWIEC**

#### z dnia 28 stycznia 2004 r.

#### w sprawie budżetu miasta na rok 2004

Na podstawie art. 18 ust. 2 pkt 4, pkt 9 lit. "d", "e", "i" oraz<br>pkt 10 art. 51 ust. 1 i 2 ustawy z dnia 8 marca 1990 r. o samorządzie<br>gminnym (t.j. Dz. U. z 2001 r. Nr 142, poz. 1591 ze zm.), art. 110 ust. 1,<br>art. 116, 11 Miasta Bolesławiec uchwala, co następuje:

 $§ 1$ 

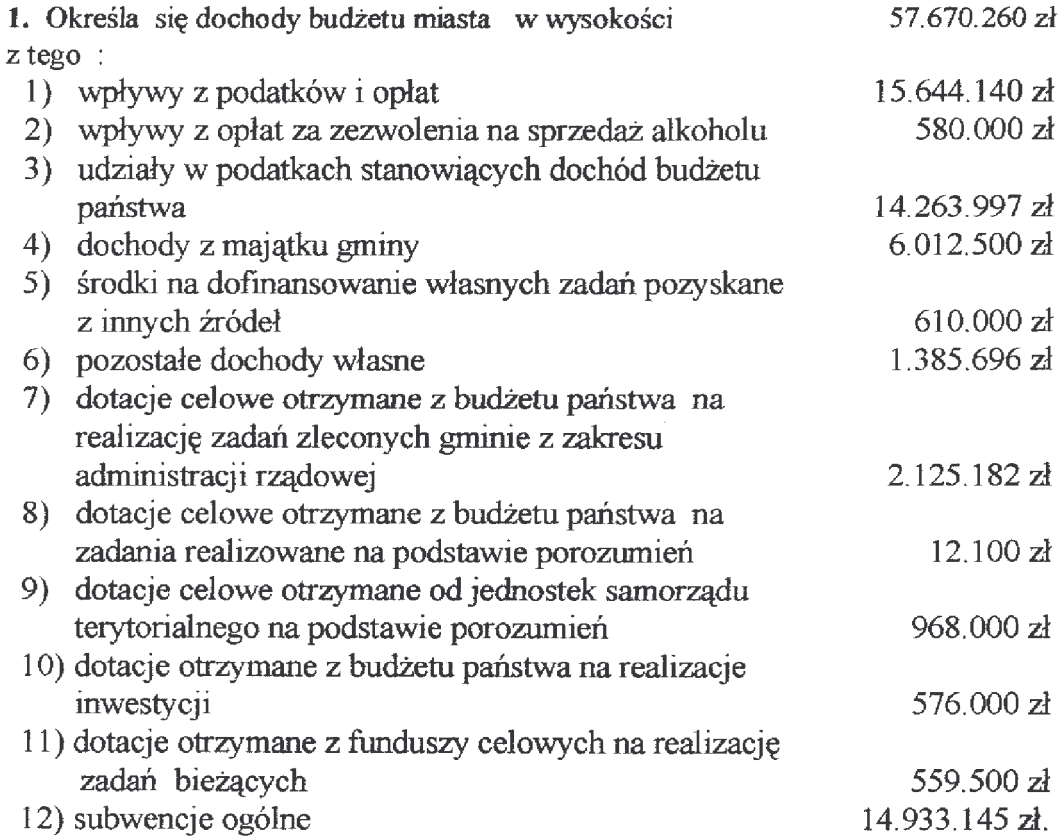

Szczegółowy podział dochodów wg działów i źródeł ich pochodzenia określa załącznik Nr 1 do niniejszej uchwały.

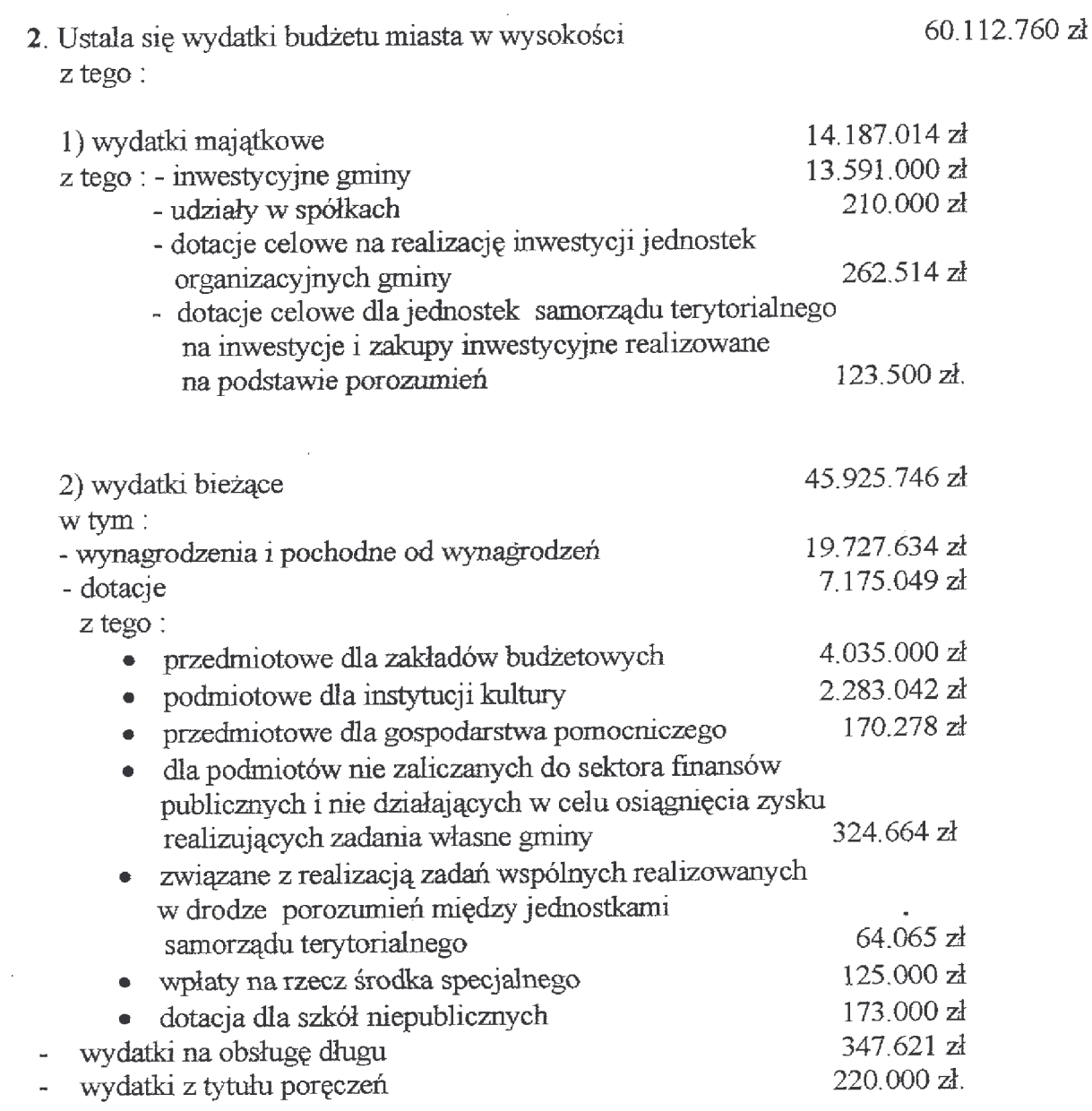

Dochody i wydatki budżetu miasta w układzie działów i rozdziałów klasyfikacji budżetowej zawiera załącznik Nr 2 i 3 do niniejszej uchwały.

Ustala się deficyt budżetu w wysokości 2.442.500 zł, który planuje się pokryć kredytem komercyjnym w wysokości 2.100.000 zł oraz kredytem termomodernizacyjnym w wysokości 1.220.000 zł przy jednoczesnej spłacie rat pożyczek i kredytów zaciągniętych w latach poprzednich w kwocie 877.500 zł. Zestawienie bilansowe przychodów i rozchodów budżetu określa załącznik Nr 4 do niniejszej uchwały.

#### $§ 3$

Prognozuje się łączną kwotę długu na koniec 2004 roku w wysokości 6.452.930 zł, co stanowi 11,2 % dochodów.

Stan zadłużenia budżetu na dzień 31.12.2004 r. określa załącznik Nr 5, a prognozę jego spłaty określa załącznik Nr 5a do niniejszej uchwały.

## $§ 4$

Ustala się wysokość dotacji przedmiotowych dla zakładów budżetowych i gospodarstwa pomocniczego:

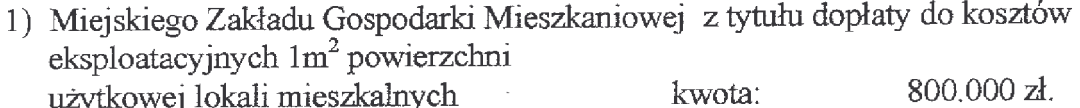

użytkowej lokali mieszkalnych 2) Miejskich Przedszkoli Publicznych z tytułu dopłaty do jednego wychowanka 3.200.000 zł kwota:

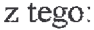

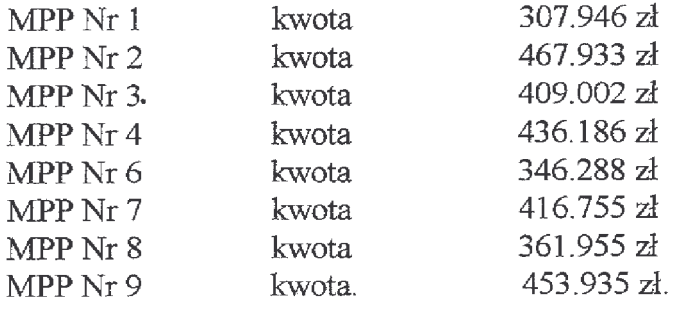

3) Domu Dziennego Pobytu z tytułu dopłaty do jednego osobodnia kwota 170.278 zł.

4) Miejskiego Ośrodka Sportu i Rekreacji z tytułu dopłaty do imprez sportowo-rekreacyjnych kwota 35.000 zł.

Określa się przychody i wydatki jednostek gospodarki pozabudżetowej

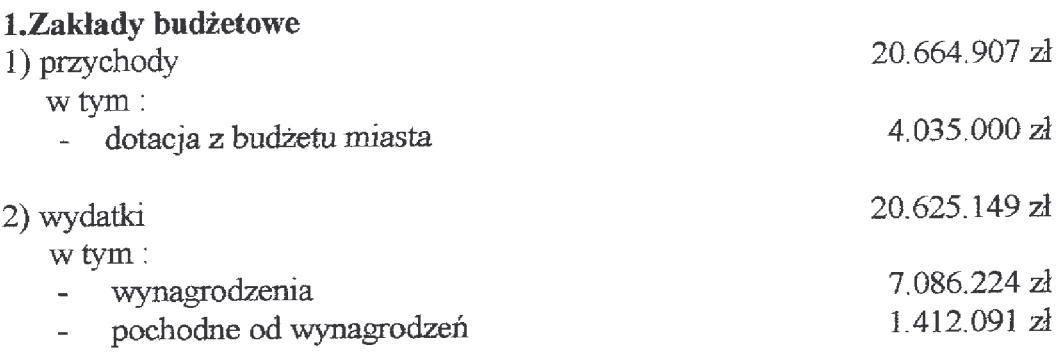

Plan przychodów i wydatków określa załącznik nr 6 do niniejszej uchwały.

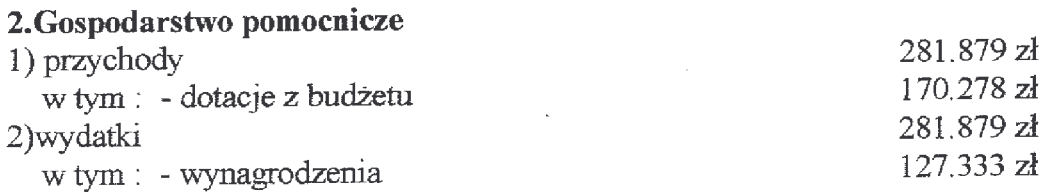

Plan przychodów i wydatków gospodarstwa pomocniczego określa załącznik Nr $7\,$ do niniejszej uchwały.

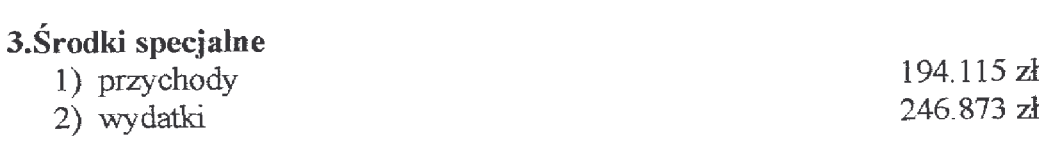

Plan przychodów i wydatków środków specjalnych określa załącznik Nr 8 do niniejszej uchwały.

# $§ 6$

Ustala się dotacje podmiotowe dla miejskich instytucji kultury z tego:

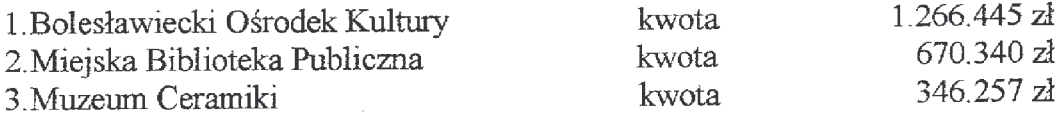

Określa się przychody i wydatki Gminnego Funduszu Ochrony Środowiska i Gospodarki Wodnej:

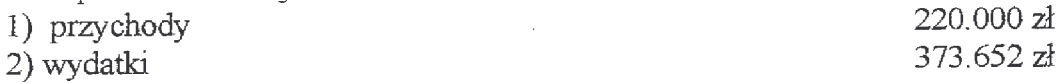

Plan finansowy funduszu określa załącznik Nr 9 do niniejszej uchwały.

# $\S 8$

1. Ustala się plan dochodów budżetu państwa realizowanych przez gminę miejską Bolesławiec jako dochody budżetu państwa związane z realizacją zadań zlecanych jednostkom samorządu terytorialnego w kwocie 171.739 zł z tego: dział 750 "Administracja publiczna" rozdział 75011 "Urzędy wojewódzkie" z tytułu opłaty za wydanie dowodu osobistego - kwota 166.839 zł. dział 852 "Opieka społeczna" rozdział 85203 "Ośrodki wsparcia" z tytułu opłat za usługi kwota 2.000 zł. oraz rozdział 85228 "Usługi opiekuńcze i specjalistyczne usługi opiekuńcze" z tytułu opłat za usługi - kwota 2.900 zł.

2. Wyodrębnia się dochody i wydatki związane z realizacją zadań z zakresu administracji rządowej z tytułu:

- 1) zadań zleconych w kwocie 2.125.182 zł w brzmieniu załącznika Nr 10 do niniejszej uchwały.
- 2) na podstawie porozumień w kwocie 137.100 zł w brzmieniu załącznika Nr 11 do niniejszej uchwały.

# $§9$

Określa się dochody związane z realizacją zadań wspólnych w drodze porozumień między jednostkami samorządu terytorialnego realizowanych przez gminę miejską Bolesławiec - w kwocie 968.000 zł co określa załacznik Nr 12 do niniejszej uchwały.

## $§$  10

Ustala się wydatki na realizację zadań w drodze porozumień między jednostkami samorządu terytorialnego na kwotę 187.565 zł co określa załącznik Nr 13 do niniejszej uchwały.

Ustala się dotacje dla stowarzyszeń i podmiotów nie zaliczonych do sektora finansów publicznych i nie działających w celu osiągnięcia zysku wykonujących zadania własne gminy - w kwocie 324.664 zł co określa załącznik Nr 14 do niniejszej uchwały.

#### $§$  12

Tworzy się rezerwę ogólną budżetu na wydatki nieprzewidziane w kwocie 478.531 zł co stanowi 0,80 % wydatków budżetu miasta.

#### $$13$

Tworzy się rezerwy celowe w kwocie 600.000 zł co stanowi 1,0 % wydatków budżetu miasta z tego:

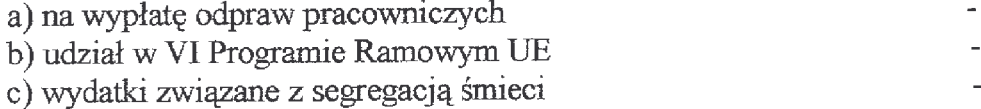

#### $§$  14

Ustala się wielkość zatrudnienia i limitów funduszu wynagrodzeń dla jednostek organizacyjnych gminy miejskiej zgodnie z załącznikiem Nr 15 do niniejszej uchwały.

 $\ddot{\phantom{1}}$ 

## $§$  15

Limity wydatków Wieloletniego Planu Inwestycyjnego do realizacji w 2004 r. określa załącznik Nr 16 do niniejszej uchwały.

Wykaz zadań majątkowych planowanych do realizacji określa załącznik Nr 17 do niniejszej uchwały.

Wykaz zadań w zakresie remontów o wartości powyżej 25.000 zł planowanych do realizacji, określa załącznik Nr 18 do niniejszej uchwały.

- 200,000 zł  $200,000$   $2<sup>k</sup>$
- 200.000 zł.

Uchwala się dochody z tytułu wydanych zezwoleń na sprzedaż napojów alkoholowych i wydatki na realizację zadań określonych w programie profilaktyki i rozwiązywania problemów alkoholowych i ich uzależnień.

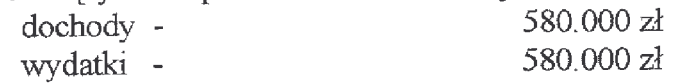

## $§ 17$

Upoważnia się Prezydenta Miasta do:

- 1) zaciągania krótkoterminowych pożyczek lub kredytów bankowych w przypadku nieterminowej realizacji dochodów do wysokości 4.000.000 zł, które podlegają spłacie do końca roku budżetowego,
- 2) dokonywania przeniesień wydatków budżetowych między rozdziałami i paragrafami klasyfikacji budżetowej w ramach danego działu,
- 3) przekazania uprawnień kierownikom jednostek organizacyjnych Gminy Miejskiej Bolesławiec do dokonywania przeniesień wydatków między paragrafami klasyfikacji budżetowej w ramach danego rozdziału za wyjątkiem wynagrodzeń, pochodnych od wynagrodzeń i wydatków majątkowych,
- 4) lokowania okresowo wolnych środków budżetowych na rachunkach krótkoterminowych lokat bankowych poza bankiem wykonującym bankową obsługę budżetu miasta.
- 5) dokonywania zmian zakresu rzeczowego zadań remontowych i inwestycyjnych.

## $§$  18

Wykonanie uchwały powierza się Prezydentowi Miasta.

## $§$  19

Uchwała wchodzi w życie z dniem podjęcia z mocą od 1 stycznia 2004 r. i podlega ogłoszeniu w Dzienniku Urzędowym Województwa Dolnośląskiego.

PRZEWODNICZACY RADY

 $\ddot{\phantom{1}}$ 

**STANISŁAW MAŁKOWSKI** 

#### **Przepraszamy!** Załączniki są dostępne tylko w formie wydrukowanej.

Dziennik Urzędowy zawierający kompletną pozycję można nabyć:

- 1) na podstawie nadesłanego zamówienia w Zakładzie Obsługi Urzędu Dolnośląskiego Urzędu Wojewódzkiego, 50-951 Wrocław, pl. Powstańców Warszawy 1, tel. 0-71/340-62-02,
- 2) w punktach sprzedaży:
	- Dolnośląskiego Urzędu Wojewódzkiego, 50-951 Wrocław, pl. Powstańców Warszawy 1, tel. 0-71/340-64-74,
	- Oddziału Zamiejscowego w Jeleniej Górze, 58-560 Jelenia Góra, ul. Hirszfelda 15A, tel. 0-75/764-72-99,
	- Oddziału Zamiejscowego w Legnicy, 59-220 Legnica, ul. F. Skarbka 3, tel. 0-76/856-08-00 w. 401
	- Oddziału Zamiejscowego w Wałbrzychu, 58-300 Wałbrzych, ul. Słowackiego 23a-24, tel. 0-74/849-40-70.

Zbiory Dziennika Urzędowego wraz ze skorowidzami wyłożone są do powszechnego wglądu w Bibliotece Urzędowej Dolnośląskiego Urzędu Wojewódzkiego, 50-951 Wrocław, pl. Powstańców Warszawy 1, tel. 0-71/340-62-54